# IBM Application Performance Analyzer Automation Assistant for z/OS

Message Guide

Version 1 Release 2

### **Publication**

Second Edition (November 2007)

Number: SC23-8546-00

This edition applies to IBM Application Performance Analyzer Automation Assistant for z/OS Version 1 Release 2 (5799-HGC) and to any subsequent releases until otherwise indicated in new editions. Make sure you are using the correct edition for the level of Application Performance Analyzer.

You can order publications online at www.ibm.com/shop/publications/order, or order by phone or fax. IBM Software Manufacturing Solutions takes publication orders between 8:30 a.m. and 7:00 p.m. Eastern Standard Time (EST). The phone number is (800) 879-2755. The fax number is (800) 445-9269. You can find out more about IBM Application Performance Analyzer for z/OS by visiting the IBM Web site for Application Performance Analyzer at: http://www.ibm.com/software/awdtools/apa/

- © Copyright SE-Consulting GmbH 2005 2007. All rights reserved.
- © Copyright International Business Machines Corporation 2005 2007. All rights reserved. US Government Users Restricted Rights Use, duplication or disclosure restricted by GSA ADP Schedule Contract with IBM Corp.

#### Related documentation

- IBM Application Performance Analyzer Automation Assistant for z/OS Installation Guide (SC23-8548-00)
- IBM Application Performance Analyzer Automation Assistant for z/OS User Guide (SC23-8547-00)

#### **Trademarks**

The following terms are trademarks and/or registered trademarks of the IBM Corporation in the United States or other countries or both:

BookManager MQSeries IBM
CICS IMS REXX
DB2 z/OS

Other company, product, and service names, which may be denoted by a double asterisk (\*\*), may be trademarks or service marks of others.

## **Notices**

References in this publication to IBM products, programs, or services do not imply that IBM intends to make these available in all countries in which IBM operates. Any reference to an IBM product, program, or service is not intended to state or imply that only that IBM product, program, or service may be used. Subject to IBM's valid intellectual property or other legally protectable rights, any functionally equivalent product, program, or service may be used instead of the IBM product, program, or service. The evaluation and verification of operation in conjunction with other products, except those expressly designated by IBM, are the responsibility of the user.

IBM may have patents or pending patent applications covering subject matter in this document. The furnishing of this document does not give you any license to these patents. You can send license inquiries, in writing, to:

IBM Director of Licensing IBM Corporation 500 Columbus Avenue Thornwood, NY 10594 U.S.A.

Licensees of this program who want to have information about it for the purpose of enabling (1) the exchange of information between independently created programs and other programs (including this one) and (2) the mutual use of the information that has been exchanged, should contact:

IBM Corporation, Department HHX/H3 555 Bailey Avenue San Jose, CA 95141-1099 U.S.A.

Such information might be available, subject to appropriate terms and conditions, including in some cases, payment of a fee.

# **Contents**

|           | About this manual                 | 5 |
|-----------|-----------------------------------|---|
|           | IBM product names                 | 5 |
|           | Conventions                       | 5 |
| Chapter 1 | APA Automation Assistant messages | 7 |
|           | Numeric order                     | 8 |
|           | Index                             | 5 |

## About this manual

This manual is for system programmers and product administrators responsible for the installation, configuration and operation of the automated performance management product, IBM Application Performance Analyzer Automation Assistant for z/OS, hereafter referred to as **APA Automation Assistant**.

## **IBM** product names

The following IBM® products are referenced in this manual:

- IBM CICS®
- IBM DB2®
- IBM IMS
- IBM Language Environment®
- IBM WebSphereMQ®
- IBM z/OS®

## Conventions

The following typographic conventions are used:

boldface Indicates a command or keyword that you should type, exactly

as shown.

italics Indicates a variable for which you should substitute an

appropriate value.

monotype Indicates literal input and output.

# APA Automation Assistant messages

Application Performance Analyzer Automation Assistant diagnostic message numbers are of the form *cccnnnnx*, where:

*ccc* is the component issuing the message:

• AOZ (Application Performance Analyzer Automation Assistant)

*nnnn* is the message number.

x is set to

- *I* for informatory messages.
- W for warning messages which do not cause a program termination.
- *E* for error messages issued in circumstances which have either caused an immediate abnormal termination of the program, or caused the program to ignore the current statement.
- *S* for severe error messages issued in circumstances which have caused an immediate abnormal termination of the program.

When a return code (return) or reason code (reason) appears in the text of a message, it is always given in decimal, not hexadecimal.

## **Numeric order**

The Application Performance Analyzer Automation Assistant messages are listed in order of their four-digit message number. In some cases, the same message number is used by multiple Application Performance Analyzer Automation Assistant components.

AOZOOO1E UNABLE TO OPEN SYSYPRINT

**Explanation:** An error occurred while attempting to open the SYSPRINT data set. The data set associated with the JCL DD statement SYSPRINT is not accessible. Processing terminates. The detecting module is: AOZRSMFO.

**User response:** Review the job output for possible system messages related to this DD statement.

AOZOOO2E INVALID DSORG FOR DDNAME: dddddddd

**Explanation:** The data set associated with the JCL DD statement dddddddd has a wrong DSORG specification. Processing terminates. The detecting module is: AOZRSMFO.

**User response:** Specify correct DSORG for data set assigned to DDNAME dddddddd as documented on sample JCL.

AOZOOO3E DYNALLOC FAILED FOR DDNAME: dddddddd, RC=rrrr

**Explanation:** An error occurred while attempting to allocated the data set associated with the DD statement dddddddd. The DYNALLOC function terminates with a return code of *rrrr*. Processing terminates. The detecting module is: *AOZRSMFO*.

**User response:** Review the job output for possible system messages related to this DD statement.

AOZOOO5E PROVIDED SYSPLEX: pppppppp NOT FOUND

**Explanation:** No option record could be found for the provided SYSPLEX *pppppppp*. Processing terminates. The detecting module is: *AOZRSMFO*.

**User response:** Verify the SYSPLEX name provided in the control statements and make sure that a corresponding z/OS Watchlist is configured in the Application Performance Analyzer Automation Assistant VSAM option data set.

AOZOO14E Z/OS INSTALLATION DEFAULT WATCHLIST \$GLOBAL NOT FOUND

**Explanation:** The z/OS default Watchlist definition \$GLOBAL was not found. The Application Performance Analyzer Automation Assistant VSAM options data set may be corrupted. Processing terminates. The detecting modules are: AOZRMODO, AOZRSMFO.

AOZOO16E ERROR READING OPTIONS FILE

**Explanation:** The Application Performance Analyzer Automation Assistant VSAM option data set could not be read. Processing terminates. The detecting modules are: AOZRMODO, AOZRSMFO.

**User response:** Report the problem to your local Support Representative.

AOZOO18E DDNAME: SYSPRINT NOT ALLOCATED

**Explanation:** The JCL DD statement SYSPRINT could not be found. Processing terminates. The detecting modules are: AOZRMODO, AOZRSMFO.

**User response:** Review the job output for possible system messages related to this DD statement.

AOZOO20E INIT FAILED FOR AOZIELST, RC=rrrr

**Explanation:** The program was unable to initialize module *A0ZIELST*. The function terminates with a return code of *rrrr*. Processing terminates. The detecting modules are: *A0ZRCICS*, *A0ZRDB2*, *A0ZRL0G0*, *A0ZRMQS*, *A0ZRSMF0*.

**User response:** Report the problem to your local Support Representative.

AOZOO29I Z/OS WATCHLIST OPTIONS: ppppppppp/1111 WERE USED FOR SYSPLEX/LPAR: qqqqqqqq/mmmm

**Explanation:** The z/OS Watchlist options of SYSPLEX *ppppppppp* and Lpar 1111 will be used for z/OS SYSPLEX *qqqqqqqq* and Lpar *mmmm*. The detecting module is: AOZRSMFO.

User response: None.

AOZOO30I mmm SMF Z/OS LOG RECORDS READ AND nnn SELECTED

**Explanation:** On this execution, the program had read mmm SMF records from the data set assigned to JCL DD statement SMFIN and had nnn records selected for extraction processing. The detecting module is: AOZRSMFO.

User response: None.

AOZOO31I mmm SMF ABEND RECORD(S) WRITTEN

**Explanation:** mmm record(s) were written data set assigned to JCL DD statement ABENDLST. The detecting module is: AOZRSMFO.

User response: None.

AOZOO32I mmm SMF DB2 RECORD(S) WRITTEN

**Explanation:** The program had written mmm SMF record(s) for preparing DB2 account data extract processing. The generated output data set, assigned to JCL DD statement DB2OUT, can be used by utility program AOZRDB2 as input file. The detecting module is: AOZRSMF0.

A0Z0033I mmm SMF MQS RECORD(S) WRITTEN

> **Explanation:** The program had written mmm SMF record(s) for preparing MQ Series account data extract processing. The generated output data set, assigned to JCL DD statement MQSOUT, can be used by utility program AOZRMQS0 as input file. The detecting module is: AOZRSMF0.

**User response:** None.

A0700341 mmm SMF CICS RECORD(S) WRITTEN

> **Explanation:** The program had written mmm SMF record(s) for preparing CICS monitor performance data extract processing. The generated output data set, assigned to JCL DD statement CICSOUT, can be used by utility program AOZRCICS as input file. The detecting module is: AOZRSMFO.

User response: None.

A0Z0035I PROCESSED SYSPLEX: SSSSSSS NOT FOUND. SYSPLEX \$GLOBAL CRITERIA WILL APPLY.

> Explanation: No Watchlist options could be found for the processed sysplex ssssssss. The Watchlist options of the \$GLOBAL sysplex were used in the actual execution. The detecting module is: AOZRSMFO.

User response: None.

A0Z0036I mmm Z/OS EXTRACT RECORD(S) WRITTEN

> **Explanation:** The program had written mmm record(s) to the z/OS extract file assigned to the DD name EXTRACT. The detecting module is: AOZRSMFO.

User response: None.

A0Z0100E DDNAME: aaaaaaa NOT ALLOCATED

> **Explanation:** An error occurred while attempting to allocate the aaaaaaaa data set. User omitted the DD statement of aaaaaaaa from the ICL. Processing terminates. The detecting modules are: AOZBATCO, AOZRCICS, AOZREORG, AOZRDB2, AOZRLOGO, AOZLMODO, AOZRMODO, AOZRMQS, AOZRSMFO.

> **User response:** Review the job output for possible system messages related to this DD statement.

A0Z0102E UNABLE TO OPEN: aaaaaaaa FILE

> **Explanation:** An error occurred while attempting to open the aaaaaaa data set. The data set associated with the JCL DD statement aaaaaaaa contains incorrect attributes, or is not accessible. Processing terminates. The detecting modules are: AOZRCICS, AOZREORG, AOZRDB2, AOZRLOGO, AOZRMODO, AOZRMQS, AOZRSMFO.

> **User response:** Review the job output for possible system messages related to this DD statement.

A0Z0103E INVALID IMS LOG RECORD 7

> **Explanation:** An error occurred while processing the IMS log records. Invalid IMS log record 7 was detected while processing the IMS log records. Processing terminates. The detecting module is: AOZRLOGO.

**User response:** Report the problem to your local Support Representative.

A0Z0104E VSAM ERROR OCCURED. FUNCTION: ffff RC: rrrr

> **Explanation:** An error occurred while processing the Application Performance Analyzer Automation Assistant VSAM options data set. The VSAM function ffff terminates with a VSAM return code of rrrr. Processing terminates. The detecting modules are: AOZRCICS, AOZREORG, AOZRDB2, AOZRLOGO, AOZRMQS.

**User response:** Report the problem to your local Support Representative.

A0Z0105E PROVIDED IMSPLEX: pppppppp NOT FOUND

> **Explanation:** No option record could be found for the provided IMSPLEX pppppppp. Processing terminates. The detecting module is: AOZRLOGO.

**User response:** Verify the IMSPLEX name provided in the control statements and make sure that a corresponding IMS Watchlist is configured in the Application Performance Analyzer Automation Assistant VSAM option data set.

A0Z0106I PROCESSED IMSID: iiii NOT FOUND FOR IMSPLEX: ppppppppp. IMS SYSPLEX CRITERIA WILL APPLY

> **Explanation:** No option record could be found for the provided IMSID *iiii* defined to IMSPLEX ppppppppp. Criteria at SYSPLEX level will be used for further processing. The detecting module is: AOZRLOGO.

User response: None.

A0Z0107I mmm IMS LOG RECORD(S) READ AND nnn SELECTED FOR PROCESSING

> **Explanation:** In total, mmm records were read from the IMS log file and nnn records were selected for Watchlist processing. The detecting module is: AOZRLOGO.

User response: None.

A0Z0108I mmm IMS LOG ABEND RECORD(S) WRITTEN

> **Explanation:** mmm records were written to data set assigned to JCL DD statement ABENDLST. The detecting module is: AOZRLOGO.

A0Z0109I IMSPLEX: pppppppp WATCHLIST OPTIONS WILL BE USED

> **Explanation:** Criteria at SYSPLEX level of IMSPLEX pppppppp will be used for further processing. The detecting module is: AOZRLOGO.

User response: None.

A0Z0110I IMSID: iiii WATCHLIST OPTIONS WILL BE USED

> **Explanation:** Criteria at subsystem level of IMSID *iiii* will be used for further processing. The detecting module is: AOZRLOGO.

User response: None.

A0Z0111I mmm IMS BMP RECORD(S) WRITTEN

> **Explanation:** mmm records of type BMP were written to data set assigned to JCL DD statement BMP. The detecting module is: AOZRLOGO.

User response: None.

A0Z0112I mmm IMS MMP RECORD(S) WRITTEN

> **Explanation:** mmm records of type MMP were written to data set assigned to JCL DD statement EXTRACT. The detecting module is: AOZRLOGO.

User response: None.

SELECT(ALL) REQUESTED. WATCHLIST OPTIONS NOT IN EFFECT A0Z0113I

> **Explanation:** All records will be selected on extraction processing. The Watchlist options will be ignored. The detecting modules are: AOZRCICS, AOZRDB2, AOZRLOGO, AOZRMQS, AOZRSMFO.

User response: None.

mmm IMS PRELOAD RECORD(S) WRITTEN A0Z0114I

> **Explanation:** mmm records containing candidates for IMS Preload feature were written to data set assigned to JCL DD statement AOZPRLD. The detecting module is: AOZRLOGO.

User response: None.

A0Z0115E HASH ERROR OCCURED. FUNCTION: ffff, RC: rrrr KEY: kkkk

> **Explanation:** An error occurred on internal hash routine. The hash function ffff terminates with a return code of rrrr for the key kkkk. Processing terminates. The detecting module is: AOZRLOGO.

A0Z0127E INVALID SELECT KEYWORD: VVV SPECIFIED

> **Explanation:** The value vvv as specified for keyword SELECT is invalid. Processing terminates. The detecting modules are: AOZRCICS, AOZRDB2, AOZRLOGO, AOZRMQS, AOZRSMFO.

**User response:** Correct the keyword value and resubmit the job.

A0Z0131F IMS INSTALLATION DEFAULT WATCHLIST \$GLOBAL NOT FOUND

> **Explanation:** The IMS default Watchlist definition \$GLOBAL was not found. The Application Performance Analyzer Automation Assistant VSAM options data set may be corrupted. Processing terminates. The detecting module is: AOZRLOGO.

**User response:** Report the problem to your local Support Representative.

A0Z0132I IMS WATCHLIST OPTIONS: ppppppppp/ssss WERE USED FOR IMSID: iiii

> **Explanation:** The IMS Watchlist options of IMSPLEX pppppppp and IMS subsystem SSSS will be used for IMS subsystem ID iiii. The detecting module is: AOZRLOGO.

**User response:** None.

INVALID nnn KEYWORD: vvv SPECIFIED. YES/NO ARE VALID A0Z0135E

> **Explanation:** The value vvv as specified for keyword nnn (TSO or STC) is invalid. Processing terminates. The detecting modules are: AOZRSMFO, AOZRLOGO.

**User response:** Correct the keyword value and resubmit the job.

A0Z0136E EXCEPTION LIST REQUESTED BUT DDNAME: EXCEPT NOT ALLOCATED

> **Explanation:** An error occurred while attempting to allocate the aaaaaaaa data set. User omitted the DD statement of aaaaaaaa from the ICL but specified EXCEPT(YES) in SYSIN. Processing terminates. The detecting module is: AOZRLOGO.

> User response: Review the job output for possible system messages related to this DD statement.

A0Z0138I mmm IMS MMP EXCEPTION RECORD(S) WRITTEN

> **Explanation:** mmm records of type MMP EXCEPTION were written to data set assigned to ICL DD statement EXCEPT. The detecting module is: AOZRLOGO.

A0Z0161E 03 DSORG OF DS(NULLFILE) IS NOT SD OR PDS

> **Explanation:** A DUMMY data set was specified on the SYSIN DD statement. Processing terminates. The detecting modules are: AOZRCICS, AOZRDB2, AOZRLOGO, AOZRMQS, AOZRSMFO.

**User response:** Remove the DUMMY data set, specify according control statements as described in chapter 'Batch Processing' section 'Control Statements' of the Application Performance Analyzer Automation Assistant User Guide and submit the batch job.

A0Z0200I DB2 WATCHLIST OPTIONS: ppppppppp/ssss WERE USED FOR DB2ID: iiii

> Explanation: The DB2 Watchlist options of DB2PLEX ppppppppp and DB2 subsystem ssss will be used for DB2 subsystem ID iiii. The detecting module is: AOZRDB2.

User response: None.

A0Z0201I mmm DB2 EXTRACT RECORD(S) WRITTEN

> **Explanation:** The program had written mmm record(s) to the DB2 extract file assigned to the DD name EXTRACT. The detecting module is: AOZRDB2.

User response: None.

A0Z0205E PROVIDED DB2PLEX: pppppppp NOT FOUND

> **Explanation:** No option record could be found for the provided *DB2PLEX* ppppppppp. Processing terminates. The detecting module is: AOZRDB2.

**User response:** Verify the DB2PLEX name provided in the control statements and make sure that a corresponding DB2 Watchlist is configured in the Application Performance Analyzer Automation Assistant VSAM option data

A0Z0206I PROCESSED DB2ID: dddd NOT FOUND FOR DB2PLEX: ppppppppp. DB2 SYSPLEX CRITERIA WILL APPLY

> **Explanation:** No option record could be found for DB2ID dddd assigned to DB2PLEX ppppppppp. Criteria at SYSPLEX level will be used for further processing. The detecting module is: AOZRDB2.

User response: None.

A0Z0207I mmm DB2 LOG RECORD(S) READ AND nnn SELECTED/ACCUMULATED

> **Explanation:** In total, mmm records were read from the DB2 log file and nnn records were selected for Watchlist processing. The detecting module is: AOZRDB2.

AOZO208I mmm DB2 LOG ABEND RECORDS WRITTEN

**Explanation:** mmm records were written to data set assigned to JCL DD statement ABENDLST. The detecting module is: AOZRDB2.

User response: None.

A0Z0209I DB2PLEX: pppppppp WATCHLIST OPTIONS WILL BE USED

**Explanation:** Criteria at SYSPLEX level of DB2PLEX *pppppppp* will be used for further processing. The detecting module is: *AOZRDB2*.

User response: None.

AOZO210I DB2ID: dddd WATCHLIST OPTIONS WILL BE USED

**Explanation:** Criteria at subsystem level of DB2 *dddd* will be used for further processing. The detecting module is: *AOZRDB2*.

User response: None.

AOZO214E DB2 INSTALLATION DEFAULT WATCHLIST \$GLOBAL NOT FOUND

**Explanation:** The DB2 default Watchlist definition \$GLOBAL was not found. The Application Performance Analyzer Automation Assistant VSAM options data set may be corrupted. Processing terminates. The detecting module is: AOZRDB2.

**User response:** Report the problem to your local Support Representative.

AOZO302E CONNECTOR COUNTER MISMATCH. OFFSET: xxxxxxxx LENGTH: cccc NUMBER: nnn. PLEASE CONTACT SUPPORT.

**Explanation:** The data extraction program has detected a mismatch between CICS product description and the CICS monitor data. The extract record will be dropped, processing terminates with RC 8. The detecting module is: *AOZRCICS*.

**User response:** Report the problem and the additional information as shown after this message to your local Support Representative.

AOZO305E PROVIDED CICSPLEX: pppppppp NOT FOUND

**Explanation:** No option record could be found for the provided *CICSPLEX ppppppppp*. Processing terminates. The detecting module is: *AOZRCICS*.

**User response:** Verify the CICSPLEX name provided in the control statements and make sure that a corresponding CICS Watchlist is configured in the Application Performance Analyzer Automation Assistant VSAM option data set.

PROCESSED CICSID: cccc NOT FOUND FOR CICSPLEX: ppppppppp. CICS A0Z0306I SYSPLEX CRITERIA WILL APPLY

> **Explanation:** No option record could be found for CICSID cccc assigned to CICSPLEX ppppppppp. Criteria at SYSPLEX level will be used for further processing. The detecting module is: AOZRCICS.

User response: None.

mmm CICS LOG RECORD(S) READ AND nnn SELECTED/ACCUMULATED A0Z0307I

> **Explanation:** In total, mmm records were read from the CICS log file and nnn records were selected for Watchlist processing. The detecting module is: AOZRCICS.

User response: None.

A0Z0308I mmm CICS LOG ABEND RECORD(S) WRITTEN

> **Explanation:** mmm records were written to data set assigned to JCL DD statement ABENDLST. The detecting module is: AOZRCICS.

User response: None.

A0Z0309I CICSPLEX: pppppppp WATCHLIST OPTIONS WILL BE USED

> **Explanation:** Criteria at SYSPLEX level of CICSPLEX pppppppp will be used for further processing. The detecting module is: AOZRCICS.

User response: None.

CICSID: cccc WATCHLIST OPTIONS WILL BE USED A0Z0310I

> **Explanation:** Criteria at subsystem level of CICS ID cccc will be used for further processing. The detecting module is: AOZRCICS.

User response: None.

A0Z0311I CICS WATCHLIST OPTIONS: ppppppppp/ssss WERE USED FOR CICSID: iiii

> **Explanation:** The CICS Watchlist options of CICSPLEX ppppppppp and CICS subsystem SSSS will be used for CICS subsystem ID iiii. The detecting module is: AOZRCICS.

User response: None.

A0Z0312I mmm CICS EXTRACT RECORD(S) WRITTEN

> **Explanation:** The program had written mmm record(s) to the CICS extract file assigned to the DD name EXTRACT. The detecting module is: AOZRCICS.

AOZO314E CICS INSTALLATION DEFAULT WATCHLIST \$GLOBAL NOT FOUND

**Explanation:** The CICS default Watchlist definition \$GLOBAL was not found. The Application Performance Analyzer Automation Assistant VSAM options data set may be corrupted. Processing terminates. The detecting module is: AOZRCICS.

**User response:** Report the problem to your local Support Representative.

AOZO333I mmm CICS DICTIONARY RECORD(S) READ

**Explanation:** *mmm* CICS dictionary records were read through processing of CICS log data. The detecting module is: *AOZRCICS*.

User response: None.

AOZO334I mmm CICS EXCEPTION RECORD(S) READ

**Explanation:** mmm CICS exception records were read through processing of CICS log data. The detecting module is: AOZRCICS.

User response: None.

AOZO342I mmm CICS STATISTIC RECORD(S) READ

**Explanation:** mmm CICS statistic records were read through processing of CICS log data. The detecting module is: AOZRCICS.

User response: None.

AOZO343I mmm SMF RECORD(S) READ

**Explanation:** mmm SMF records were read through processing of SMF log data. The detecting module is: AOZRCICS, AOZRSMFO, AOZRMQS, AOZRDB2.

User response: None.

AOZO344I mmm CICS JOURNALING RECORD(S) READ

**Explanation:** mmm CICS journaling records were read through processing of CICS log data. The detecting module is: AOZRCICS.

User response: None.

AOZO345I mmm CICS MONITORING RECORD(S) READ WITH ppp PERFORMANCE DATA INFORMATION

**Explanation:** *mmm* CICS monitoring records were read through processing of CICS log data and *ppp* of these records contain CICS performance data information. The detecting module is: *AOZRCICS*.

A0Z0405E PROVIDED MQSPLEX: pppppppp NOT FOUND

> **Explanation:** No option record could be found for the provided MQSPLEX pppppppp. Processing terminates. The detecting module is: AOZRMQS.

**User response:** Verify the MOSPLEX name provided in the control statements and make sure that a corresponding MQS Watchlist is configured in the Application Performance Analyzer Automation Assistant VSAM option data set.

A0Z0406I PROCESSED MQSID: cccc NOT FOUND FOR MQSPLEX: pppppppppp. MQS SYSPLEX CRITERIA WILL APPLY

> Explanation: No option record could be found for MQSID mmmm assigned to MQSPLEX ppppppppp. Criteria at SYSPLEX level will be used for further processing. The detecting module is: AOZRMQS.

**User response:** None.

A0Z0407I mmm MQS LOG RECORD(S) READ AND nnn SELECTED/ACCUMULATED

> **Explanation:** In total, mmm records were read from the MQSeries log file and nnn records were selected for Watchlist processing. The detecting module is: AOZRMQS.

User response: None.

A0Z0408I mmm MQS LOG ABEND RECORD(S) WRITTEN

> **Explanation:** mmm records were written to data set assigned to JCL DD statement ABENDLST. The detecting module is: AOZRMQS.

User response: None.

A0Z0409I MQSPLEX: pppppppp WATCHLIST OPTIONS WILL BE USED

> **Explanation:** Criteria at SYSPLEX level of MQSPLEX pppppppp will be used for further processing. The detecting module is: AOZRMQS.

User response: None.

A0Z0410I MQSID: mmmm WATCHLIST OPTIONS WILL BE USED

> **Explanation:** Criteria at subsystem level of MQSeries ID mmmm will be used for further processing. The detecting module is: AOZRMQS.

**User response:** None.

MQS INSTALLATION DEFAULT WATCHLIST \$GLOBAL NOT FOUND A0Z0411E

> **Explanation:** The MQSeries default Watchlist definition \$GLOBAL was not found. The Application Performance Analyzer Automation Assistant VSAM options data set may be corrupted. Processing terminates. The detecting module is: AOZRMQS.

AOZO412I mmm MQS EXTRACT RECORD(S) WRITTEN

**Explanation:** The program had written mmm record(s) to the MQSeries extract file assigned to the DD name EXTRACT. The detecting module is: AOZRMQS.

User response: None.

AOZO413I MQS WATCHLIST OPTIONS: ppppppppp/ssss WERE USED FOR MQSID: iiii

**Explanation:** The MQSeries Watchlist options of MQSPLEX *pppppppp* and MQSeries subsystem *ssss* will be used for MQSeries subsystem ID *iiii*. The detecting module is: AOZRMQS.

User response: None.

AOZO500E AOZSINFO RC: rrrr

**Explanation:** The call of subroutine AOZSINFO fails with a return code of *rrrr*. Processing terminates. The detecting module is: AOZRMODO.

**User response:** Report the problem to your local Support Representative.

AOZO501W LOADLIB MONITORING DISABLED

**Explanation:** The option 'Monitor Loadlibs' of the environment definitions is set to 'No'. Processing terminates. The detecting module is: AOZRMODO.

User response: None.

AOZO502W NO LOADLIB DEFINITIONS FOUND

**Explanation:** Loadlib monitoring was requested by option 'Monitor Loadlibs' of the environment definitions, but no loadlibs were defined on the Watchlist definitions. Processing terminates. The detecting module is: AOZRMODO.

**User response:** Specify loadlib(s) to be monitored on the Watchlist definitions and rerun the job.

AOZO503E OPEN ERROR SYSLIB

**Explanation:** The program had tried to allocate a loadlib for monitoring request, but the allocation failed. Processing terminates. The detecting module is: *AOZRMODO*.

**User response:** Report the problem to your local Support Representative.

AOZO504I Z/OS LOADLIB OPTIONS: ppppppppp/ssss WERE USED FOR SYSPLEX/LPAR:iiiiiiiiiiIII

A0Z0507E AOZLINFO ERROR OCCURED. FUNCTION: cccccc RC: rrrr REASON: xx

> **Explanation:** The call of subroutine AOZLINFO for the function ccccccc fails with a return code of *rrrr* and reason code *xx*. Processing terminates. The detecting module is: AOZRMODO.

**User response:** Report the problem to your local Support Representative.

DYNALLOC FAILED FOR DSN: dsn RC: rrrr A0Z0508W

> **Explanation:** A dynamic allocation error occured for *dsn* with a return code of rrrr. Processing continues. The detecting module is: AOZRMODO.

User response: None.

A0Z0509E ISITMGD ERROR OCCURED. RC: rrrr

> **Explanation:** The call of subroutine AOZSINFO fails with a return code of rrr. Processing terminates. The detecting module is: AOZRMODO.

**User response:** Report the problem to your local Support Representative.

A0Z0510I mmm Z/OS PROGRAM EXTRACT RECORD(S) WRITTEN

> **Explanation:** mmm records were written to data set assigned to JCL DD statement EXTRACT. The detecting module is: AOZRMODO.

User response: None.

A0Z0600E REQUEST KKKKKK NOT IN CHKPT DATASET

> **Explanation:** The IBM Application Performance Analyzer request *kkkkk* was not found in the IBM Application Performance Analyzer checkpoint dataset. Processing terminates. The detecting module is: AOZSCANO.

**User response:** Report the problem to your local Support Representative.

A0Z0601E EXEC PARM MUST BE 20 BYTES

> **Explanation:** The parm specified in Application Performance Analyzer Automation Assistant started task AOZ\$CAZ0 was not 20 bytes as requested. Processing terminates. The detecting module is: AOZSCANO.

**User response:** Correct the parm statement.

BATCH UTILITY RC: rrrr A0Z0602E

> **Explanation:** The IBM Application Performance Analyzer batch utility terminated with a return code of rrrr. Processing terminates. The detecting module is: AOZSCANO.

AOZO603E DDNAME EXTPDS, FUNCTION ffff, RC: rrrr, RSN=ss

**Explanation:** An error occurred during processing DDNAME extpds. The function *ffff* terminates with a return code of *rrrr* for RSN *ss*. Processing terminates. The detecting module is: *AOZSCANO*.

**User response:** Report the problem to your local Support Representative.

AOZO620E DDNAME EXTPDS, RECORD FORMAT NOT VB

**Explanation:** The DCB attribute RECFM=VB is required for DDNAME extpds. Processing terminates. The detecting module is: AOZSCANO.

**User response:** Reallocate the file EXTPDS with RECFM=VB and restart.

A0Z0621E DDNAME EXTPDS, DSORG MUST BE PO (PDS/PDSE)

**Explanation:** The DCB attribute DSORG=PO is required for DDNAME extpds. Processing terminates. The detecting module is: AOZSCANO.

**User response:** Reallocate the file EXTPDS with DSORG=PO and restart.

A0Z0622E ISITMGD ERROR RC: rrrr

**Explanation:** The call to the SMS subroutine ISITMGD fails with a return code of *rrrr*. Processing terminates. The detecting module is: *AOZSCANO*.

**User response:** Report the problem to your local Support Representative.

AOZO623E PDSE IS PROGRAM LIBRARY

**Explanation:** The dataset allocated by DDNAME extpds is a load library. Processing terminates. The detecting module is: AOZSCANO.

**User response:** Specify a non load library for DDNAME extpds and restart.

AOZO624E DDNAME SYSIN, READ ERROR

**Explanation:** The dataset allocated by DDNAME sysin can not be processed. Processing terminates. The detecting module is: AOZEXPDS.

**User response:** Report the problem to your local Support Representative.

A0Z0625E A0ZSCANO INTERNAL TABLE OVERFLOW

**Explanation:** The utility AOZSCAN0 detected a table overflow. The workarea of 32k is too small. The detecting module is: AOZSCANO.

**User response:** Report the problem to your local Support Representative.

AOZO626E PARSING ERROR, KEYWORD=kkkkkkk

**Explanation:** The utility AOZSCAN0 detected an unknown keyword *kkkkkkkk* in the IBM Application Performance Analyzer report. The detecting module is: *AOZSCANO*.

A0Z0626E PARSING ERROR, KEYWORD=kkkkkkkk

> **Explanation:** The utility AOZSCAN0 detected an unknown keyword kkkkkkk in the IBM Application Performance Analyzer report. The detecting module is: AOZSCANO.

**User response:** Report the problem to your local Support Representative.

A0Z0627E AOZCPDS RC: rrrr

> **Explanation:** The module AOZCPDS detected an error during the erase of the PDS/PDSE directory of the file EXTPDS with a return code of rrrr. Processing terminates. The detecting module is: AOZCPDS.

**User response:** Report the problem to your local Support Representative.

A0Z0628E DDNAME EXTPDS: DISPOSITION OLD REQUIRED

> **Explanation:** The DDNAME EXTPDS was not allocated with disposition OLD. The detecting module is: AOZEXPDS.

**User response:** Correct the JCL and rerun the job.

A0Z0629E PARM CLEAR: ONLY YES/NO VALID

> **Explanation:** The utility AOZEXPDS detected an invalid parameter. The parm CLEAR can only be set to YES or NO. The detecting module is: AOZEXPDS.

**User response:** Correct the control statement and rerun the job.

A0Z0700E OPEN OPTIONS failed, RC=nn VSAM eeeee. return code in register 15 was xxxx, reason code was yyyy (label in AOZVSAM was: 11111)

> **Explanation:** During the ISPF dialogue session, an error occurred while opening the VSAM option data set. ISPF processing terminates with an return code of nn.

> **User response:** Note the VSAM diagnostics values eeeee, xxxx, yyyy and lllll and report the problem to your local Support Representative.

A0Z0701E CLOSE OPTIONS failed, RC=nn VSAM eeeee. return code in register 15 was xxxx, reason code was yyyy (label in AOZVSAM was: 11111)

> **Explanation:** During the ISPF dialogue session, an error occurred while closing the VSAM option data set. ISPF processing terminates with an return code of nn.

**User response:** Note the VSAM diagnostics values eeeee, xxxx, yyyy and lllll and report the problem to your local Support Representative.

AOZO702E READ OPTIONS failed, RC=nn VSAM eeeee, return code in register 15 was xxxx, reason code was yyyy (label in AOZVSAM was: 11111)

**Explanation:** During the ISPF dialogue session, an error occurred while reading a record from VSAM option data set. ISPF processing terminates with an return code of nn.

**User response:** Note the VSAM diagnostics values eeeee, xxxx, yyyy and lllll and report the problem to your local Support Representative.

AOZO703E WRITE OPTIONS failed, RC=nn VSAM eeeee, return code in register 15 was xxxx, reason code was yyyy (label in AOZVSAM was: 11111)

**Explanation:** During the ISPF dialogue session, an error occurred while writing a record to the VSAM option data set. ISPF processing terminates with an return code of nn.

**User response:** Note the VSAM diagnostics values eeeee, xxxx, yyyy and lllll and report the problem to your local Support Representative.

AOZO704E DELETE OPTIONS failed, RC=nn VSAM eeeee, return code in register 15 was xxxx, reason code was yyyy (label in AOZVSAM was: 11111)

**Explanation:** During the ISPF dialogue session, an error occurred while deleting a record from the VSAM option data set. ISPF processing terminates with an return code of nn.

**User response:** Note the VSAM diagnostics values eeeee, xxxx, yyyy and lllll and report the problem to your local Support Representative.

AOZO800E SORT ERROR AT OPEN

**Explanation:** An internal sort error occurred during processing. The sort product is not compatible with z/OS standards. Processing terminates. The detecting modules are: AOZRDB2, AOZRLOGO, AOZRMQS, AOZRSMFO.

**User response:** Report the problem to your local Support Representative.

AOZO802E NO ENVIRONMENT RECORD(S) FOUND

**Explanation:** No environment record(s) found in the Application Performance Analyzer Automation Assistant VSAM options dataset. Processing terminates. The detecting module is: AOZREORG.

**User response:** Report the problem to your local Support Representative.

AOZO804I ddd KEEP HISTORY OPTIONS FOR TABLE: ttttttt PROCESSED

**Explanation:** The Watchlist option keep history with number of days *ddd* was processed for DB2 table *tttttttt*. The detecting module is: *AOZREORG*.

A0Z0805E MAXIMUM OF 32K EXCEEDED FOR SYSTEM: ssss TABLE: ttttttt

> **Explanation:** 32K limit reached for generating SQL discard statements for DB2 system: ttttttt and DB2 table: ttttttt. Processing terminates. The detecting module is: AOZREORG.

> **User response:** Report the problem to your local Support Representative.

A0Z0807E DDNAME: dddddddd. DISPOSITION OLD REQUIRED.

> **Explanation:** JCL disposition must be DISP=OLD for DDNAME: dddddddd. Processing terminates. The detecting module is: AOZREORG.

**User response:** Correct the disposition to OLD and rerun AOZREORG.

SSSS KEEP HISTORY OPTIONS FOR TABLE: ttttttt DEACTIVATED A0Z0808I

> **Explanation:** The Watchlist option keep history for the system ssss was deactivated for DB2 table *ttttttt*. The detecting module is: AOZREORG.

User response: None.

A0Z0809W AUTOMATIC IBM APA REQUESTS DISABLED.

> **Explanation:** The option "Automatic Requests" was deactivated in the Sysplex Environment Record. The detecting module is: AOZBACTO.

| Index       | AOZ0136E 13                |
|-------------|----------------------------|
|             | AOZ0138I 13                |
|             | AOZ0161E 14                |
|             | AOZ0200I 14                |
|             | AOZ0201I 14                |
|             | AOZ0205E 14                |
|             | AOZ0206I 14                |
|             | AOZ0207I 14                |
|             | AOZ0208I 15                |
|             | AOZ0209I 15                |
|             | AOZ0210I 15                |
| A           | AOZ0214E 15                |
| AOZ0001E 8  | AOZ0302E 15                |
| AOZ0002E 8  | AOZ0305E 15                |
| AOZ0003E 8  | AOZ0306I 16                |
| AOZ0005E 8  | AOZ0307I 16                |
| AOZ0014E 8  | AOZ0308I 16                |
| AOZ0016E 9  | AOZ0309I 16<br>AOZ0310I 16 |
| AOZ0018E 9  | AOZ03101 16<br>AOZ03111 16 |
| AOZ0020E 9  | AOZ03111 16<br>AOZ0312I 16 |
| AOZ0029I 9  | AOZ03121 16<br>AOZ0314E 17 |
| AOZ0030I 9  | AOZ0314E 17<br>AOZ0333I 17 |
| AOZ0031I 9  | AOZ0333I 17<br>AOZ0334I 17 |
| AOZ0032I 9  | AOZ03341 17<br>AOZ0342I 17 |
| AOZ0033I 10 | AOZ0342I 17<br>AOZ0343I 17 |
| AOZ0034I 10 | AOZ0344I 17                |
| AOZ0035I 10 | AOZ0344I 17                |
| AOZ0036I 10 | AOZ0405E 18                |
| AOZ0100E 10 | AOZ0406I 18                |
| AOZ0102E 10 | AOZ0407I 18                |
| AOZ0103E 11 | AOZ0408I 18                |
| AOZ0104E 11 | AOZ0409I 18                |
| AOZ0105E 11 | AOZ0410I 18                |
| AOZ0106I 11 | AOZ0411E 18                |
| AOZ0107I 11 | AOZ0412I 19                |
| AOZ0108I 11 | AOZ0413I 19                |
| AOZ0109I 12 | AOZ0500E 19                |
| AOZ0110I 12 | AOZ0501W 19                |
| AOZ0111I 12 | AOZ0502W 19                |
| AOZ0112I 12 | AOZ0503E 19                |
| AOZ0114I 12 | AOZ0504I 19                |
| AOZ0114I 12 | AOZ0507E 20                |
| AOZ0115E 12 | AOZ0508W 20                |
| AOZ0127E 13 | AOZ0509E 20                |
| AOZ0131E 13 | AOZ0510I 20                |
| AOZ0132I 13 | AOZ0600E 20                |
| AOZ0135E 13 |                            |

- AOZ0601E 20
- AOZ0602E 20
- AOZ0603E 21
- AOZ0620E 21
- AOZ0621E 21
- AOZ0622E 21
- AOZ0623E 21
- AOZ0624E 21
- AOZ0625E 21
- AOZ0626E 22
- AOZ0627E 22
- AOZ0629E 22
- AOZ0700E 22
- AOZ0701E 22
- AOZ0702E 23
- AOZ0703E 23
- AOZ0704E 23
- AOZ0800E 23
- AOZ0802E 23
- AOZ0804I 23
- AOZ0805E 24
- AOZ0807E 24
- AOZ0808I 24
- AOZ0809W 24

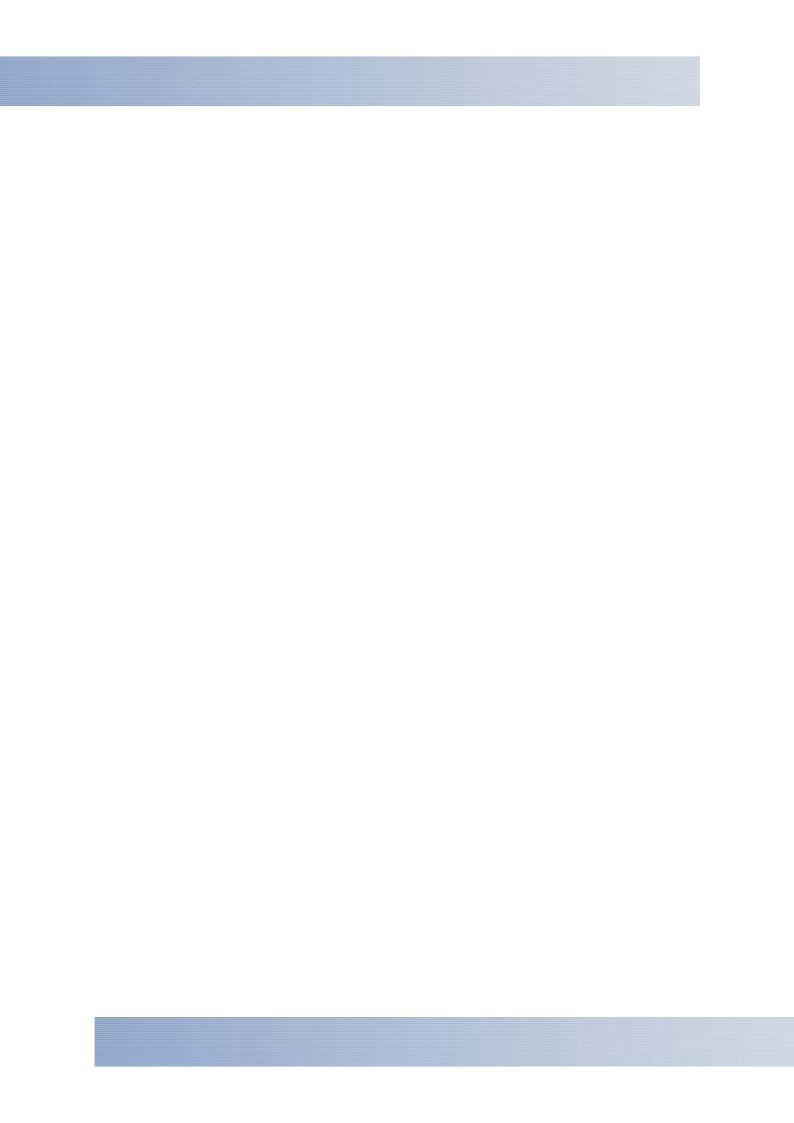